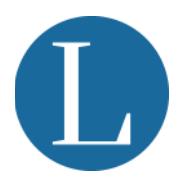

# PRIVACY POLICY

In questa sezione sono contenute le informazioni relative alla modalità di gestione del sito www.studiolegaleleteo.com, di proprietà dell'Avv. Pasquale Leteo, Via Bernardino Telesio n. 26 - 00195 Roma (RM), Tel. 0639739635, mai[l pasquale@studiolegaleleteo.it,](mailto:pasquale@studiolegaleleteo.it) pec [pasqualeleteo@ordineavvocatiroma.org](mailto:pasqualeleteo@ordineavvocatiroma.org), e dell'Avv. Marco Leteo, Via Bernardino Telesio n. 26 - 00195 Roma (RM), Tel. 0639739635, mai[l marco@studiolegaleleteo.it,](mailto:marco@studiolegaleleteo.it) pec [marcoleteo@ordineavvocatiroma.org,](mailto:marcoleteo@ordineavvocatiroma.org) in riferimento al trattamento dei dati degli utenti che consultano il sito stesso.

La presente informativa ha valore anche ai fini dell'art. 13 del Regolamento UE n. 2016/679 e si riferisce soltanto a questo sito e non si estende ad altri, eventualmente consultati dall'utente tramite collegamenti in esso contenuti. I dati personali possono essere raccolti automaticamente durante la navigazione e la consultazione di questo sito web (es. dati di utilizzo), ovvero liberamente forniti dall'Utente; in ogni caso con la navigazione e la consultazione di questo sito l'utente accetta la presente informativa. Nel primo caso, la base giuridica del trattamento è il consenso, nel secondo caso è l'esecuzione di un accordo. I trattamenti avverranno con modalità elettroniche.

Il trattamento dei dati personali è necessario per il perseguimento delle finalità connesse alla consultazione del presente sito, alla promozione circa le attività dello studio legale ed alla fornitura dei servizi da Lei richiesti (a titolo esemplificativo: richiedere informazioni; richiedere un contatto da parte dello studio).Fra i dati personali raccolti dal presente sito, in modo autonomo o tramite terze parti, ci sono, tra gli altri: cookie, dati di utilizzo, email, posizione geografica; lingua; Google Analitycs per il monitoraggio delle visite.

I dati potrebbero essere trattati, solo su Suo esplicito consenso, al fine di inviarLe comunicazioni di natura commerciale via email o sms relativamente ai servizi offerti dai Titolari. Inoltre, saranno trattati per finalità di analisi statistiche e di marketing diretto, in maniera anonima, come meglio specificato dalla cookie policy.

L'invio facoltativo, esplicito e volontario di messaggi di posta elettronica agli indirizzi indicati su questo sito comporta la successiva acquisizione dell'indirizzo del mittente, necessario per rispondere alle richieste, nonché degli eventuali ulteriori dati personali contenuti nella missiva.

Le interazioni e le informazioni acquisite dallo studio tramite l'uso dei plugin e/o bottoni di interazione tramite social network, presenti sul sito, sono in ogni caso soggette alle impostazioni privacy dell'utente relative ad ogni social network.

L'utente può chiedere in ogni momento, con richiesta scritta ai Titolari del trattamento, la modifica, la cancellazione o la limitazione dei dati personali. Le informazioni fornite dall'utente (compreso il suo indirizzo email) potranno essere comunicate a una società terza che agirà in qualità di Responsabile esterno e che supporta i Titolari nella gestione del sito e nell'evasione della sua richiesta.

Nel caso di richiesta di cancellazione dei suoi dati, La informiamo che potrebbe non essere più possibile continuare a fornirLe il servizio richiestoci.

La informiamo, infine, che potrà proporre reclamo all'Autorità Garante per la Protezione dei Dati, qualora ritenesse siano stati violati i suoi diritti.

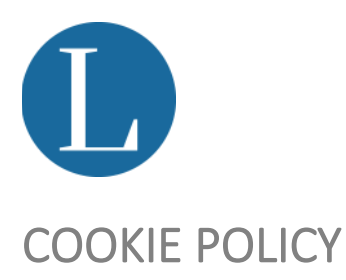

Questo Sito utilizza cookie tecnici (ovvero cookie necessari), e con il tuo consenso anche cookie analitici e di profilazione, che utilizzeremo noi e terze parti, utili rispettivamente per consentire alcune funzionalità fondamentali per il Sito, per ottenere misurazioni delle perfomance del Sito stesso o per fornirti indicazioni promozionali in linea con i tuoi interessi.

Per accettare, rifiutare o selezionale i cookie in base alle finalità, utilizza i comandi presenti nel popup banner per la gestione dei cookie.

In particolare, per sapere quali cookie vengono installati tramite il presente sito ed esprimere le tue preferenze a riguardo, seleziona il comando "Dettagli" dove è possibile anche visualizzare i singoli cookie rilasciati in ogni categoria. Per selezionare le finalità di tuo interesse utilizza il box riportato nel banner, e clicca su "Personalizza" per confermare le tue preferenze.

Le tue preferenze verranno registrate in un'apposita piattaforma di gestione del consenso ai cookie (la "CMP"), sviluppata in conformità ai principi della normativa sul trattamento dei dati personali applicabile secondo le linee guida per consentire all'utente di esercitare le sue scelte in maniera granulare. La CMP consente di prestare o negare il consenso a varie tipologie di cookie, che sono identificate e classificate sulla base delle finalità per le quali i cookie vengono rilasciati e utilizzati, rendendo più semplice ed immediato il loro riconoscimento.

Puoi in qualunque momento revocare o modificare il consenso rilasciato, cliccando sulla relativa icona di accesso alla CPM che apparirà sul Sito. Tale icona verrà visualizzata in basso a sinistra, una volta che avrai espresso le tue preferenze tramite il pop up banner visualizzato, nel momento in cui accedi al Sito stesso. I cookies utilizzati in questo Sito rientrano nelle categorie descritte di seguito.

## Cosa sono i cookies

I cookies sono piccoli file di testo che vengono automaticamente posizionati sul PC del navigatore all'interno del browser. Essi contengono informazioni di base sulla navigazione in Internet e grazie al browser vengono riconosciuti ogni volta che l'utente visita il sito.

Di seguito vengono forniti dettagli sui cookie installati da questo sito e indicazioni su come gestire le preferenze in merito ad essi.

## A cosa servono i cookies

I cookie sono utili in quanto consentono di memorizzare le preferenze di navigazione dell'utente e quindi personalizzare il sito, secondo le sue esigenze migliorando le esperienze di navigazione degli utenti. I cookie possono ad esempio rendere più immediato l'utilizzo del Sito e/o abilitare determinate funzionalità. Ad esempio, i cookie possono permettere di evitare di reinserire le stesse informazioni più volte durante la visita. In determinati casi, inoltre, i cookie possono fare in modo che le pubblicità visualizzate online siano più adeguate all'utente o pertinenti ai suoi interessi. Alcuni cookie sono necessari alla corretta erogazione del Sito o utili per una fruizione personalizzata degli stessi; in questo caso, la loro inibizione potrebbe compromettere alcune funzionalità dei Sito. Inoltre, grazie ai cookie, si possono pubblicare sul Sito stesso, direttamente o tramite terzi, inserzioni pubblicitarie in linea con i tuoi interessi, dedotti sulla base delle tue attività online e delle tue abitudini di navigazione.

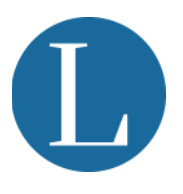

# Quali categorie di cookie sono utilizzate sul Sito

#### *1 - Cookie tecnici ovvero necessari*

I cookie tecnici descritti qui di seguito non richiedono consenso e pertanto vengono installati automaticamente a seguito dell'accesso al sito.

- Cookie necessari al funzionamento: cookies che permettono al sito di funzionare correttamente anche consentendo all'utente di avere un'esperienza di navigazione funzionale. Ad esempio, mantengono l'utente collegato durante la navigazione evitando che il sito richieda di collegarsi più volte per accedere alle pagine successive.

- Cookie Statistici e di Misurazione dell'audience: cookie che aiutano a capire, attraverso dati raccolti in forma anonima e aggregata, come gli utenti interagiscono con il Sito internet fornendo informazioni relative alle sezioni visitate, il tempo trascorso sul sito, eventuali malfunzionamenti.

Per esempio, in alcuni casi i cookie di Google Analytics utilizzati da questo sito, sono stati resi anonimi e quindi sono equivalenti a cookie tecnici.

#### *2 – Cookie Funzionali*

*In questa categoria rientrano i cookie che permettono di ricordare le preferenze selezionate durante la navigazione, ad esempio, consentono di impostare la lingua. Questi cookie sono rilasciati soltanto su richiesta dell'utente e mediante suo preventivo consenso. L'utente è libero di prestare il proprio consenso all'installazione dei cookie funzionali e revocarlo in qualsiasi momento, tramite la CMP, senza che la possibilità di visitare il Sito e fruire dei suoi contenuti sia compromessa; tuttavia, se non acconsentissi a questi cookie potrebbe essere pregiudicato l'utilizzo di alcune funzionalità.*

*Puoi accedere, in qualunque momento, alla CMP tramite l'icona presente sul Sito, dove troverai il riepilogo dei consensi rilasciati che potrai modificare cliccando sul pulsante "Modifica consenso"; a questo punto si aprirà una schermata che ti permette di modificare le tue preferenze scegliendo le categorie di tuo interesse e tramite il pulsante "Dettagli" puoi conoscere quali cookie funzionali sono rilasciati sul Sito, la loro finalità e la durata. Una volta fatta la tua scelta, per confermarla clicca sul pulsante "Personalizza".*

### *3 – Cookie Analitici*

I cookie di questa categoria vengono utilizzati per raccogliere informazioni statistiche, in forma non aggregata, sull'uso del Sito da parte degli utenti che accedono al Sito stesso e sul modo in cui questi navigano sul Sito.

Come previsto dalla normativa applicabile, per l'installazione di cookie analitici di terze parti è richiesto il preventivo consenso dell'utente. Nel caso in cui presti il tuo consenso all'installazione dei cookie analitici, il Titolare terrà traccia di tale consenso attraverso un cookie tecnico specifico. In questo modo, sarà possibile evitare di riproporre il cookie banner durante le future visite al Sito. Puoi accedere, in qualunque momento, alla CMP tramite l'icona presente sul Sito, dove troverai il riepilogo dei consensi rilasciati che potrai modificare cliccando sul pulsante "Modifica consenso"; a questo punto si aprirà una schermata che ti permette di modificare le tue preferenze scegliendo le categorie di tuo interesse e tramite il pulsante "Dettagli" puoi conoscere quali cookie analitici sono rilasciati sul Sito ed ottenere così tutte le informazioni necessarie. Una volta fatta la tua scelta, per confermarla clicca sul pulsante "Personalizza".

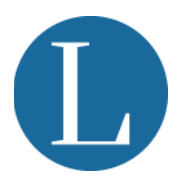

### *4 – Cookie di Profilazione*

I cookie di profilazione vengono utilizzati per raggruppare gli utenti in categorie omogenee in base, ad esempio, alle preferenze dell'utente. Tali cookie possono essere utilizzati, tra l'altro, per inviare messaggi pubblicitari conformi al comportamento dell'utente in rete ed ai suoi interessi di navigazione. In conformità con la normativa applicabile, è necessario il previo consenso degli utenti per l'installazione dei cookie di profilazione. L'utente è libero di prestare il proprio consenso all'installazione dei cookie di profilazione e revocarlo in qualsiasi momento, tramite la CMP senza che la possibilità di visitare il Sito e fruire dei suoi contenuti sia compromessa. Nel caso in cui l'utente presti il suo consenso all'installazione dei cookie di profilazione, il Titolare terrà traccia di tale consenso attraverso un cookie tecnico specifico. In questo modo, sarà possibile evitare di riproporre il cookie banner durante le future visite al Sito. I cookie di profilazione sono installati dal Titolare e da soggetti terzi, che agiscono in qualità di autonomi titolari del trattamento dei dati (cookie di terze parti).

Puoi accedere, in qualunque momento, alla CMP tramite l'icona presente sul Sito, dove troverai il riepilogo dei consensi rilasciati che potrai modificare cliccando sul pulsante "Modifica consenso"; a questo punto si aprirà una schermata che ti permette di modificare le tue preferenze scegliendo le categorie di tuo interesse e tramite il pulsante "Dettagli" di ottenere maggiori informazioni sulle terze parti che installano i cookie di profilazione, sui singoli cookie rilasciati e sulla loro durata. Una volta fatta la tua scelta, per confermarla clicca sul pulsante "Personalizza".

Inoltre, accedendo alla pagina<http://www.youronlinechoices.com/it/le-tue-scelte> è possibile informarsi sulla pubblicità comportamentale oltre che disattivare o attivare i cookie delle società elencate che lavorano con i gestori dei siti web per raccogliere e utilizzare informazioni utili alla fruizione della pubblicità.

# Ricordati che puoi gestire le tue preferenze sui cookie anche attraverso il browser

Si riportano di seguito istruzioni di maggior dettaglio per la gestione dei cookie da parte dell'utente per i browser più diffusi. I produttori dei browser potrebbero aggiornare o modificare i riferimenti dei link sottostanti di volta in volta, per cui si raccomanda di verificare sempre le istruzioni fornite dai produttori dei browser di navigazione utilizzati per comprendere come impostare i cookie.

#### *Se si utilizza il browser Edge*

• • Per sapere come gestire i cookie, eliminarli, bloccarli, selezionarli tramite le impostazioni di questo browser si può consultare il seguente link[: https://support.microsoft.com/it-it/microsoft-edge/eliminare-i](https://support.microsoft.com/it-it/microsoft-edge/eliminare-i-cookie-in-microsoft-edge-63947406-40ac-c3b8-57b9-2a946a29ae09)[cookie-in-microsoft-edge-63947406-40ac-c3b8-57b9-2a946a29ae09.](https://support.microsoft.com/it-it/microsoft-edge/eliminare-i-cookie-in-microsoft-edge-63947406-40ac-c3b8-57b9-2a946a29ae09)

#### *Se si utilizza il browser Firefox*

- • Per sapere come gestire i cookie tramite le impostazioni di questo browser: [https://support.mozilla.org/it/kb/Gestione%20dei%20cookie.](https://support.mozilla.org/it/kb/Gestione%20dei%20cookie)
- • Per sapere come gestire il pannello delle impostazioni privacy e inibire il tracciamento delle tue attività in rete[: https://support.mozilla.org/it/kb/Impostazioni%20di%20Firefox%20-%20pannello%20Privacy.](https://support.mozilla.org/it/kb/Impostazioni%20di%20Firefox%20-%20pannello%20Privacy)
- • Per sapere come attivare e disattivare i cookie: [https://support.mozilla.org/it/kb/Attivare%20e%20disattivare%20i%20cookie.](https://support.mozilla.org/it/kb/Attivare%20e%20disattivare%20i%20cookie)
- • Per sapere come eliminare i cookie: [https://support.mozilla.org/it/kb/Eliminare%20i%20cookie.](https://support.mozilla.org/it/kb/Eliminare%20i%20cookie)

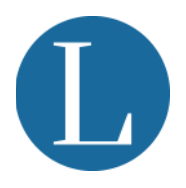

- • Per sapere come bloccare i cookie: [https://support.mozilla.org/it/kb/Bloccare%20i%20cookie.](https://support.mozilla.org/it/kb/Bloccare%20i%20cookie)
- • Per sapere come disattivare solo i cookie di terza parte: [https://support.mozilla.org/it/kb/Disattivare%20i%20cookie%20di%20terze%20parti.](https://support.mozilla.org/it/kb/Disattivare%20i%20cookie%20di%20terze%20parti)

*Se si utilizza il browser Safari*

• • Per sapere come gestire i cookie tramite le impostazioni di questo browser: [https://support.apple.com/it](https://support.apple.com/it-it/guide/deployment/depf7d5714d4/web)[it/guide/deployment/depf7d5714d4/web.](https://support.apple.com/it-it/guide/deployment/depf7d5714d4/web)

*Se si utilizza il browser Google Chrome*

- • Per sapere come gestire i cookie tramite le impostazioni di questo browser: [https://policies.google.com/technologies/cookies?hl=it&gl=it#managing-cookies.](https://policies.google.com/technologies/cookies?hl=it&gl=it#managing-cookies)
- • Per sapere come attivare la modalità di navigazione in incognito: [https://support.google.com/chrome/answer/95464?hl=it.](https://support.google.com/chrome/answer/95464?hl=it)
- • Per sapere come eliminare i cookie, bloccarli eventualmente anche in modo selettivo, ricevere notifiche sulle tue impostazioni relative ai cookie[: https://support.google.com/chrome/answer/95647?hl=it.](https://support.google.com/chrome/answer/95647?hl=it)